## SAP ABAP table ETBFUNC RESULT {eCATT Result Version Determination Using Business Functions}

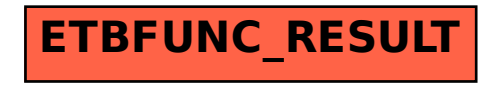